## **BackupTool.exe**

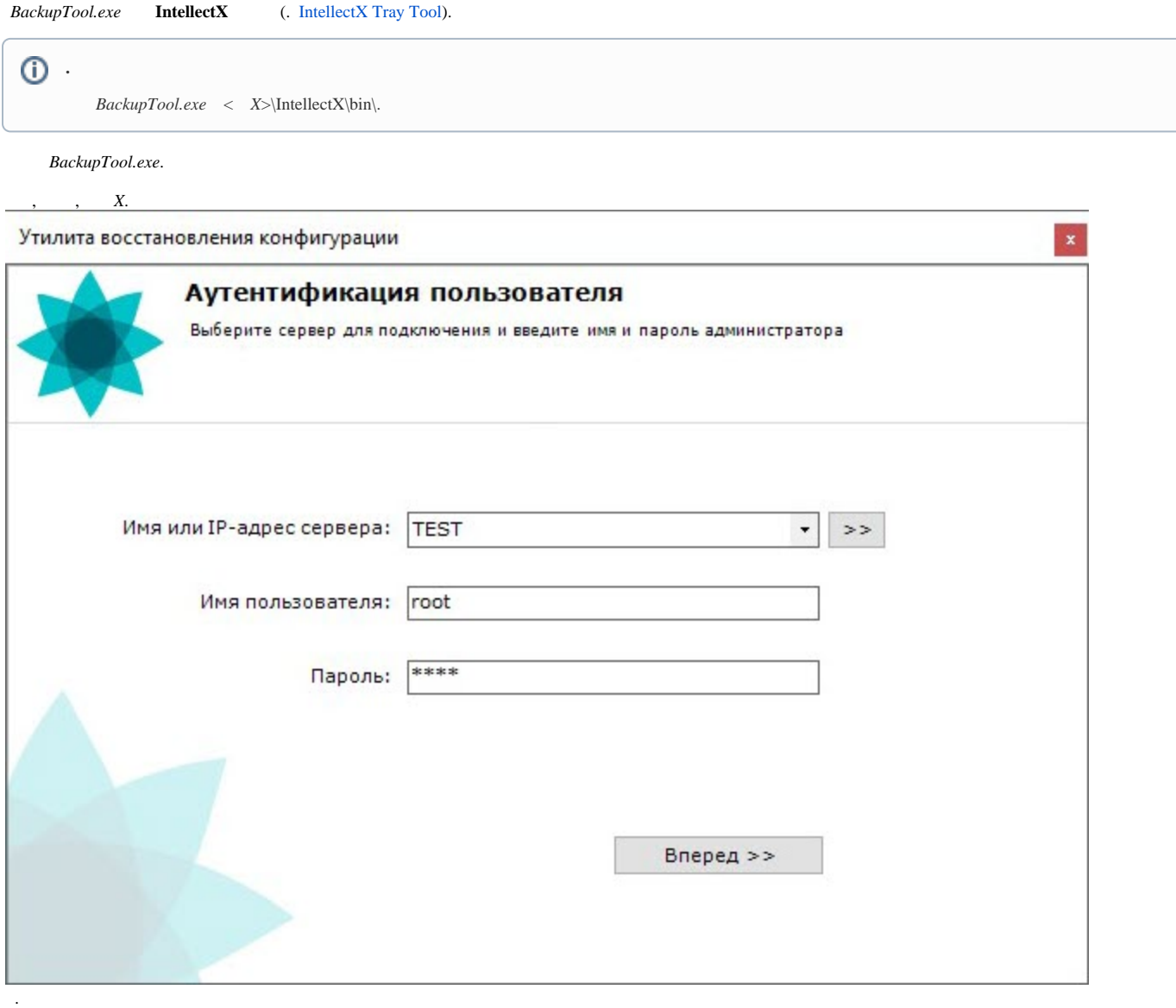

Утилита восстановления конфигурации

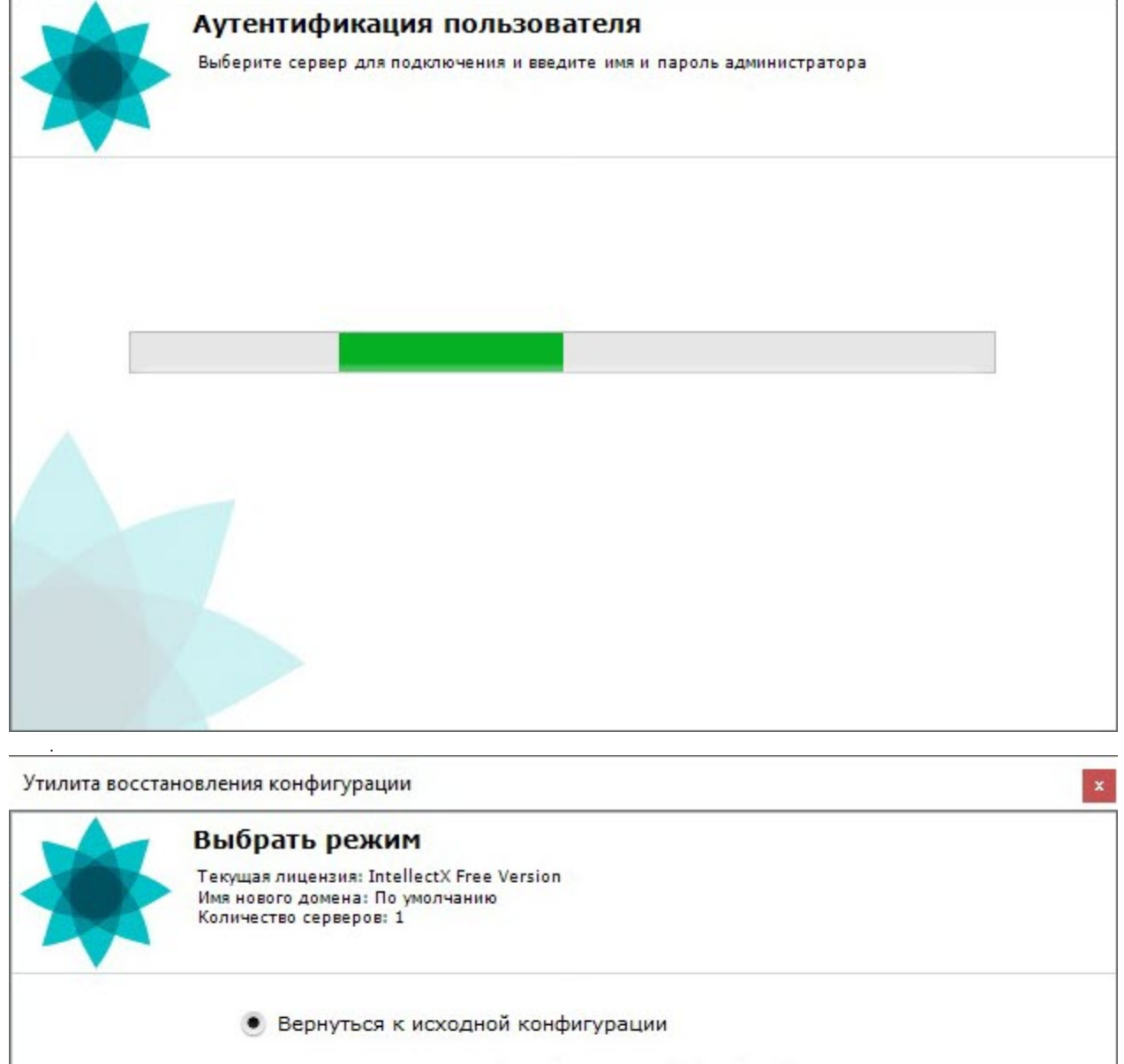

- **Вернуться к исходной конфигурации**(SharedDB)
- **Создать резервную копию**
- **Восстановить**
- Переименовать

 $<<$  Назад

Вперед >>

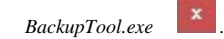